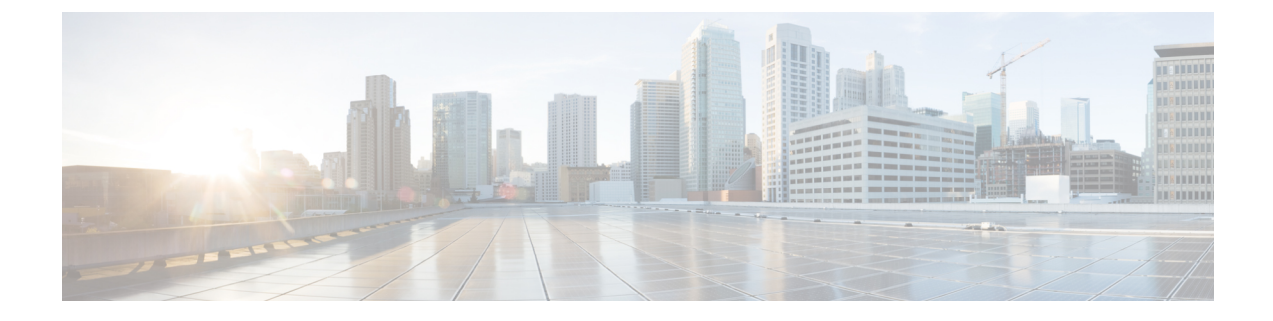

## ボイス コマンドによる電話の発信

- ボイス コマンドによる電話の発信について (1 ページ)
- ボイス コマンドを使用した電話の発信 (1 ページ)

## ボイス コマンドによる電話の発信について

個人名、電話番号、あるいは内線番号を発音することで、連絡先または別の Cisco Unity Connection ユーザに電話を発信できます。

たとえば、「Call Harriet Smith」と発音すると、Connection が Harriet の内線番号を企業ディレ クトリで検索し、電話を発信します。 「Call Mom at home」と発音すると、Connection は連絡 先リストの母親の自宅の電話番号を検索して、電話を発信します。

ボイス コマンドを使用して電話を発信する場合は、Connection にログインする必要がありま す。この機能は、メッセージの確認時や、電話を発信する場合や折り返し電話をする場合に便 利です。

名前、電話番号、または内線番号を発音すると、一致する名前または番号がConnectionによっ て再生され、電話が発信されます。要求された名前または番号に一致するものが複数検出され た場合、Connectionは、最初に一致したものを再生し、一致内容が正しいかどうかを確認する ようユーザに要求します。 正しくない場合は、「No」と言います。引き続き、Connection が 一致する他の相手を再生します。

## ボイス コマンドを使用した電話の発信

ステップ **1** コールをして Connection にログインします。

ステップ **2** Connection で「What do you want to do」と尋ねられたら、次のように発音します。

「**Call <Name/alternate name>**」で Connection ユーザーに電話をかけます。 (たとえば、「Call Frank Edwards」)。

または

「**Call <Name/alternate name> at <home/work/mobile>**」で特定の番号の連絡先に電話をかけます。 (たと えば、「Call Bob on his mobile」または「Call Service Department at work」と発音します)。

または

「**Call <Number>**」で、Connection内線または電話番号に発信します。数字は、1桁ずつ個別に発音します (たとえば、内線番号12345の場合は、「Call one two three fourfive」と発音し、「Call twelve three forty-five」 とは発音しないでください)。

ステップ **3** Connectionが呼び出す相手の名前または番号を再生したら、「Cancel」と発音することで、システムへの接 続を維持したまま最後のアクションを停止することができます。

> 関連トピック ボイス コマンドによる電話の発信について (1 ページ)

翻訳について

このドキュメントは、米国シスコ発行ドキュメントの参考和訳です。リンク情報につきましては 、日本語版掲載時点で、英語版にアップデートがあり、リンク先のページが移動/変更されている 場合がありますことをご了承ください。あくまでも参考和訳となりますので、正式な内容につい ては米国サイトのドキュメントを参照ください。